# **SKAITMENINĖS TV KORTELĖS PRIJUNGIMAS**

### **Kur įstatyti skaitmeninės TV kortelę?**

Skaitmeninės TV kortelę įstatykite į savo turimą skaitmeninės TV kanalų atkodavimo įrenginį: sąlyginės prieigos modulį arba TV priedėlį.

### **Naudojant sąlyginės prieigos modulį**

Išjunkite televizoriaus elektros maitinimą. Atsargiai ištraukite TV kanalų atkodavimo modulį iš modulio jungties savo televizoriuje. Išimkite seną kortelę iš atkodavimo modulio ir įstatykite naują kortelę. Svarbu, kad auksinis kortelės lustas (mikroschema) bei ant kortelės atkodavimo modulio užklijuotas lipdukas būti nukreipti į Jus. Įstatykite modulį atgal į televizoriaus jungtį.

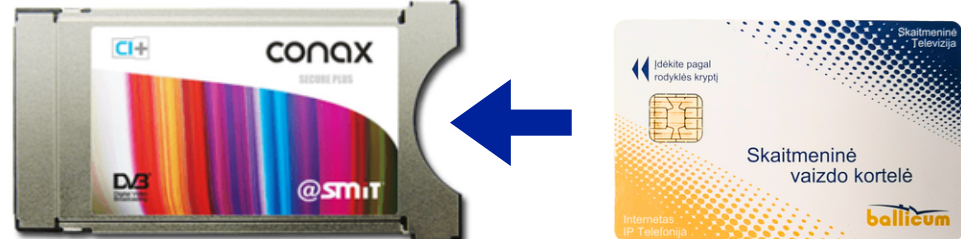

Kanalų atkodavimo modulį rasite įstatytą į jam skirtą angą televizoriuje, kuri dažniausiai būna šone (a) arba televizoriaus gale (b). Televizoriaus vartotojo instrukcijose ši anga vadinama CI (liet. sąlyginė prieiga; ang. common interface).

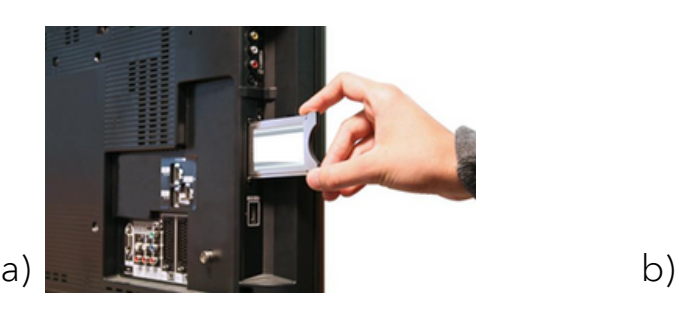

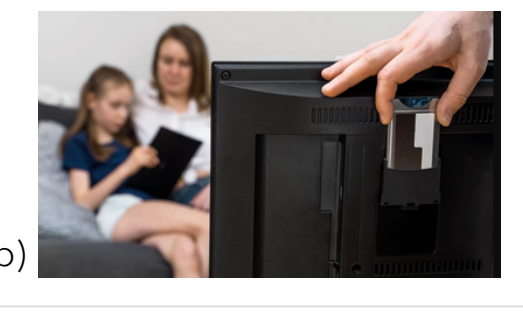

### **Naudojant skaitmeninės TV priedėlį**

Jei naudojate TV priedėlį, kortelę įstatykite į priedėlyje esančią atkodavimo kortelei skirtą angą. "Kaon" priedėlyje (a) ši anga yra priekiniame skydelyje, kortelę į jį dėkite auksiniu lustu (mikroschema) į viršų. "Meanta" priedėlyje šią angą rasite priedėlio gale, svarbu, kad kortelė į jį dedama auksine mikroschema žemyn (kaip parodyta paveikslėlyje b).

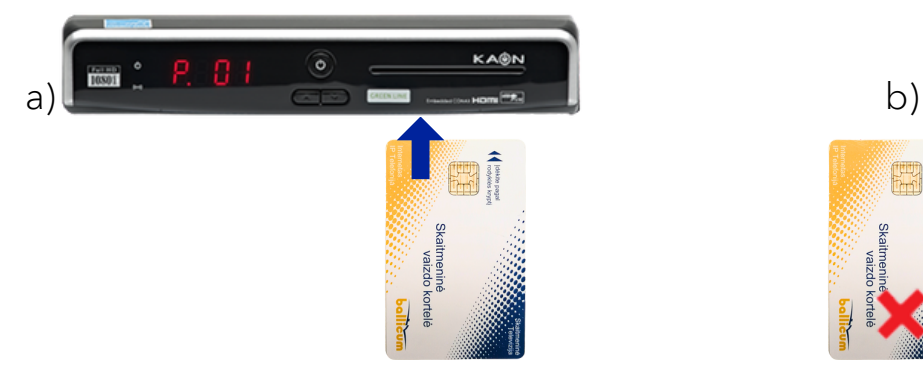

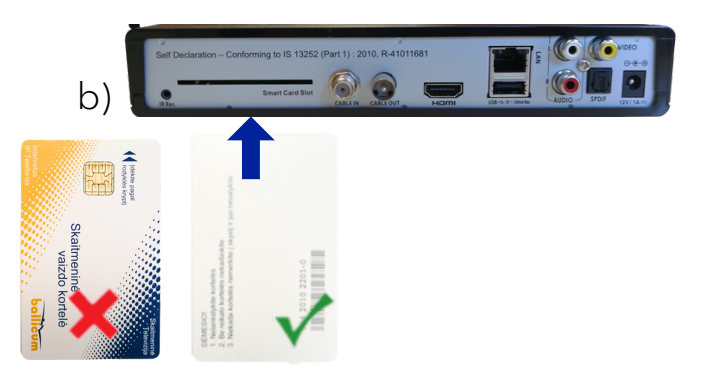

#### **Kyla klausimų? Skambinkite 8 700 55540**

## **balticum**